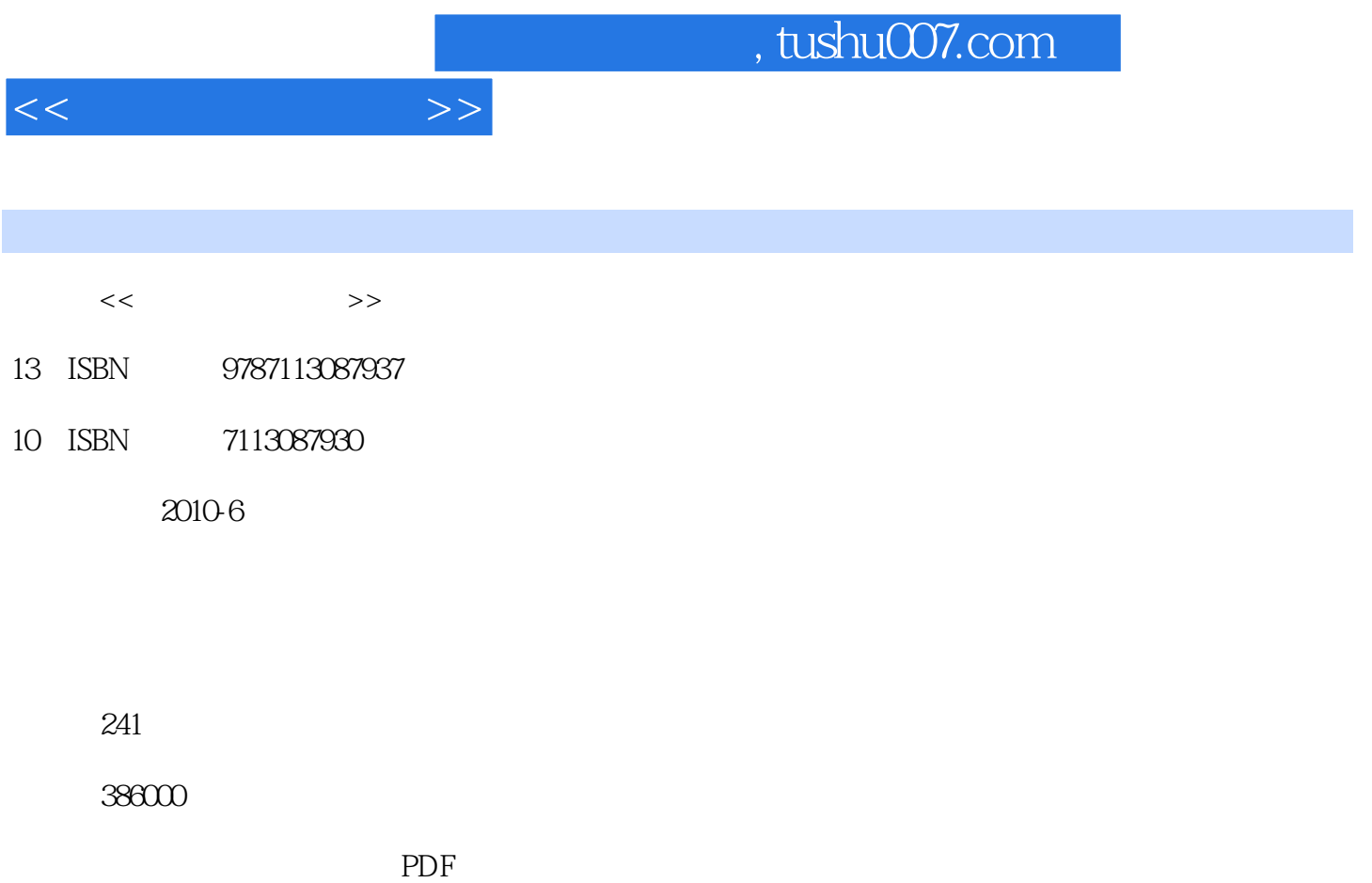

http://www.tushu007.com

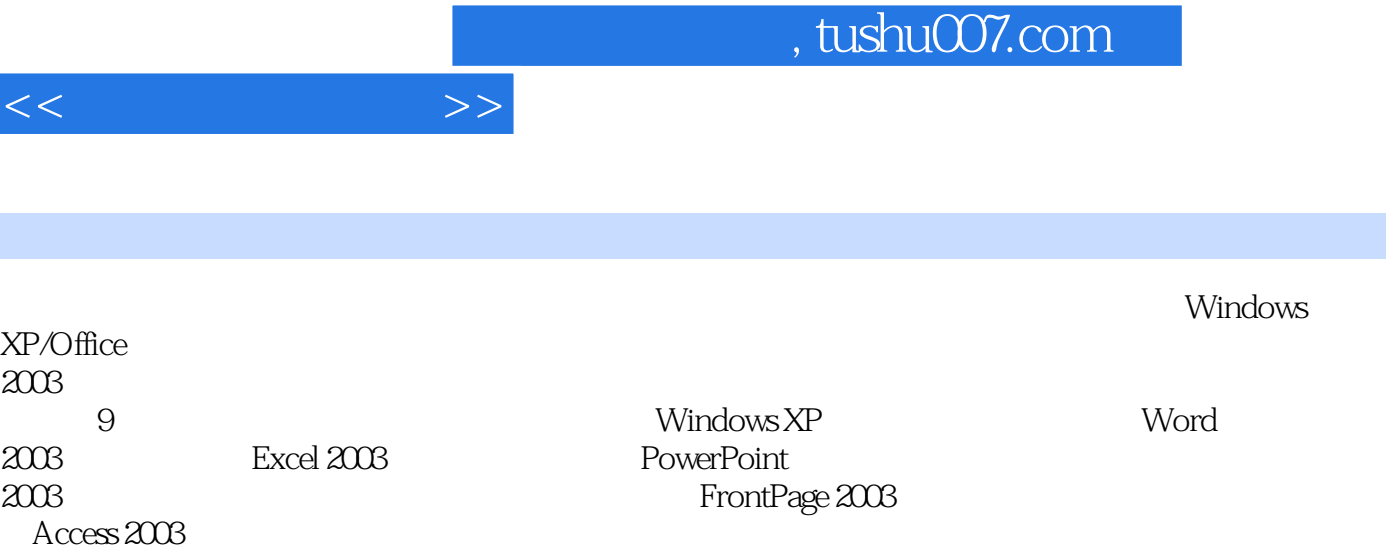

 $<<\hspace{2cm}>>$ 

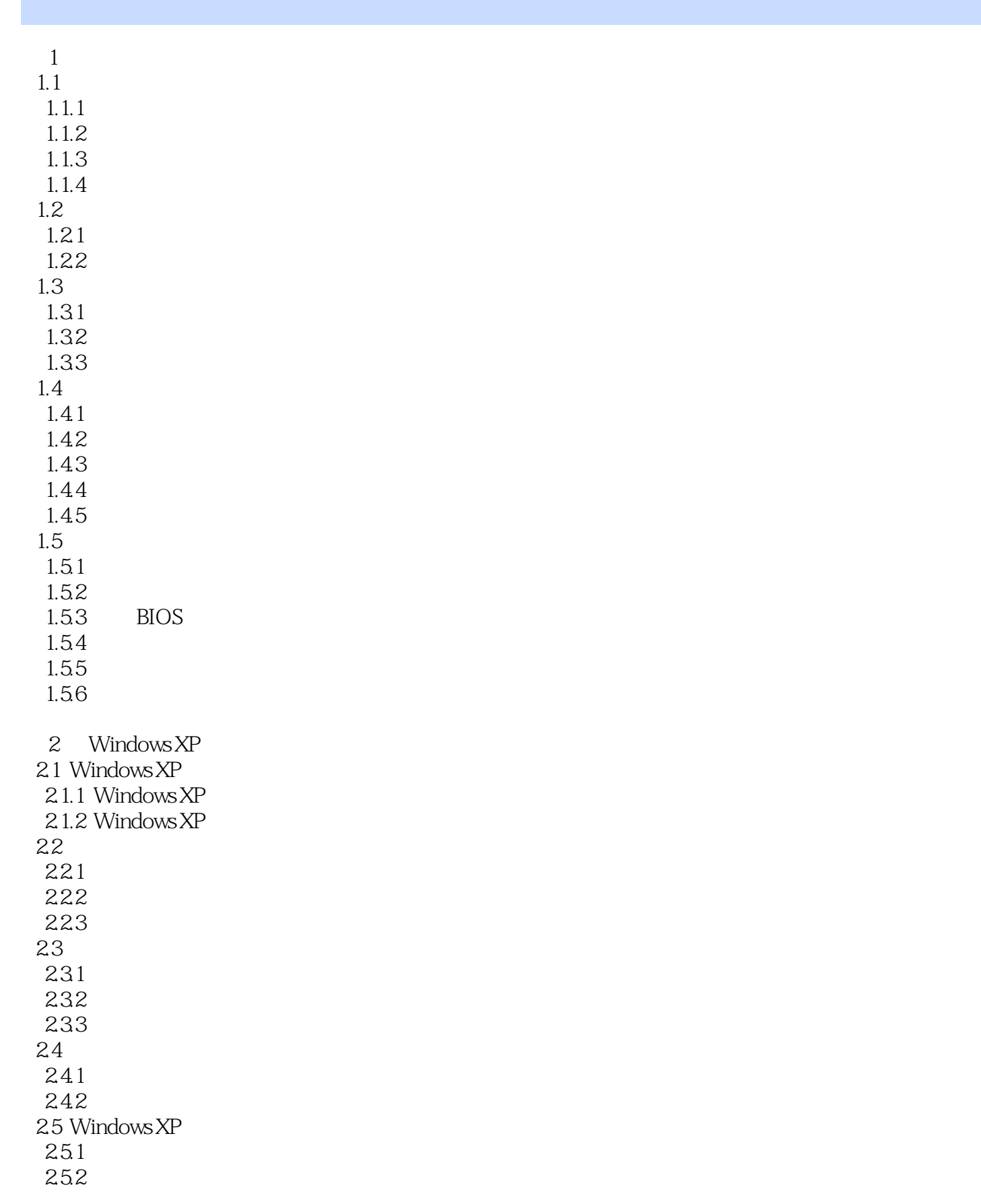

 $<<$   $>>$ 

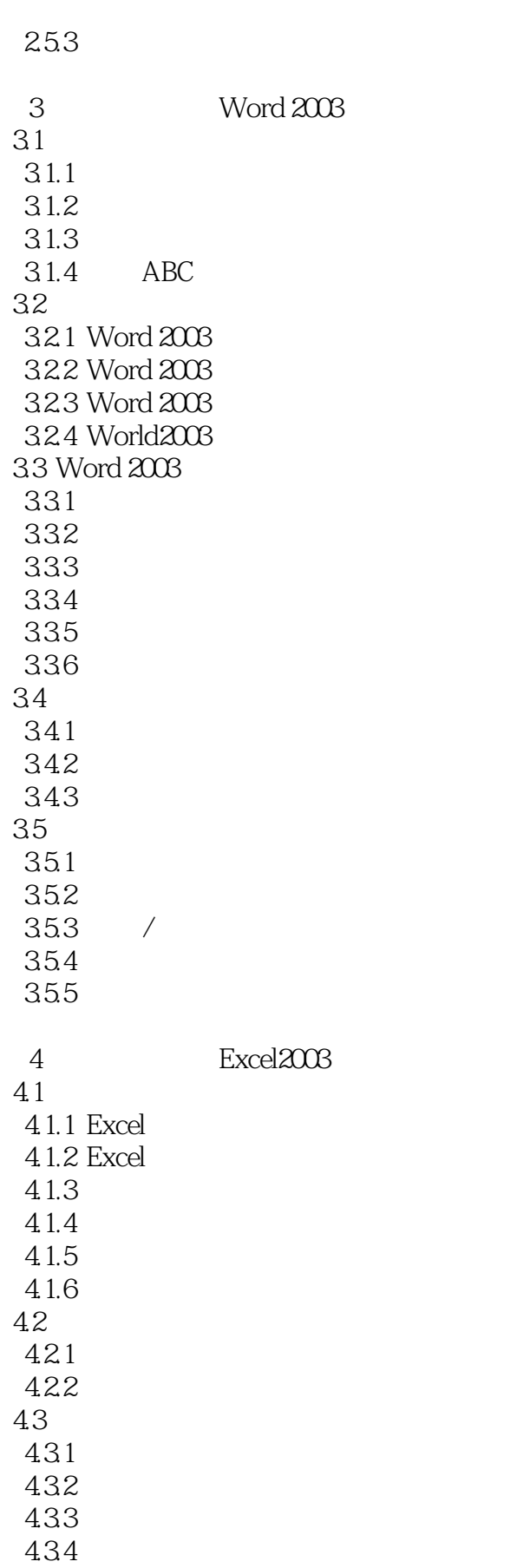

 $<<$  and  $>>$ 

4.4 4.4.1 442 第5章 演示文稿软件PowerPoint 2003  $5.1$  $5.1.1$  $5.1.2$  $5.1.3$  $5.1.4$ 5.2 5.2.1 5.22 5.3 5.31 5.32 5.33 5.34 5.35  $54$  $541$  $5.42$  $6<sub>5</sub>$ 6.1 6.1.1 6.1.2  $62$ 6.2.1 622 6.3 Internet. 6.3.1 Internet TCP/IP 632 IP 633 Internet 634 URL 6.35 Internet 6.36 Interaaet 64 IE60 641 IE60 642 IE60 6.5 Outlook Express 65.1 Outlook Express 65.2 Outlook Express 7 FrontPage 2003 7.1 FrontPage 2003 7.2

 $<<$   $>>$ 

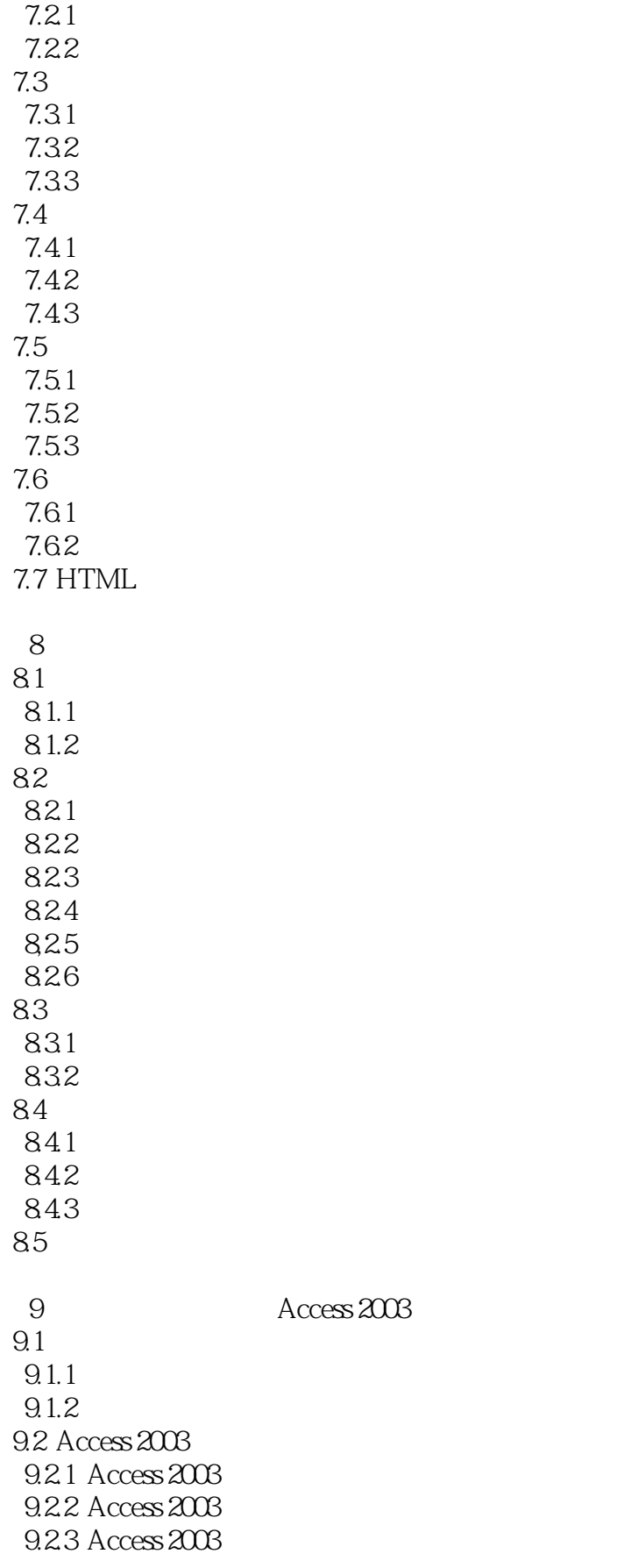

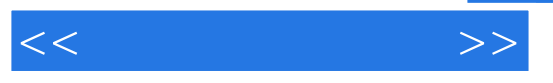

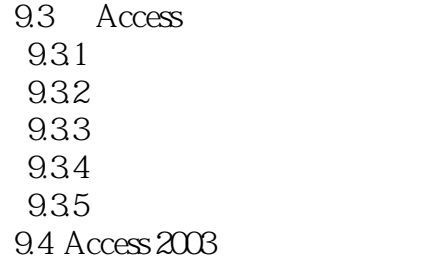

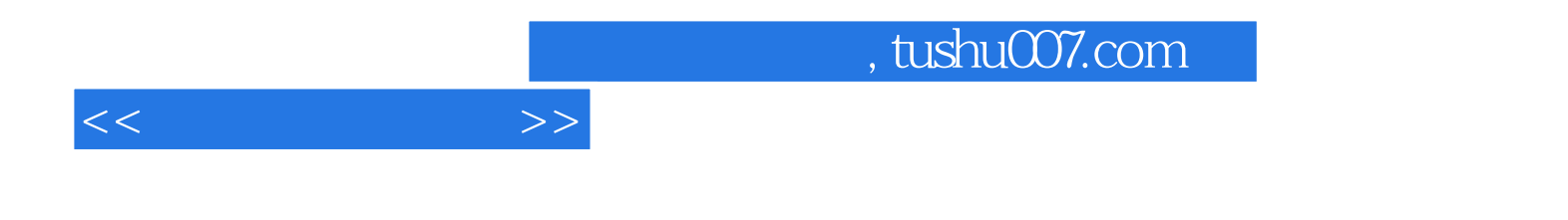

本站所提供下载的PDF图书仅提供预览和简介,请支持正版图书。

更多资源请访问:http://www.tushu007.com